$PSN: 1576-0162$ 

ARE EU'S ECONOMIC PARTNERSHIP AGREEMENTS DEVELOPMENTAL? An Assessment of the Southern African Region

*Los Acuerdos de Asociación Económica de la UE como instrumento de desarrollo: análisis de caso de África Austral*

*Eduardo Bidaurratzaga Aurre* University of the Basque Country (UPV/EHU) and Hegoa (Institute for the Study of Development and International Cooperation)

> *Artur Colom Jaén* Autonomous University of Barcelona and School of Oriental and African Studies

*Elena Martínez Tola* University of the Basque Country (UPV/EHU) and Hegoa (Institute for the Study of Development and International Cooperation)

Recibido: enero de 2014 ; aceptado: marzo de 2014

#### **ABSTRACT**

This article aims to show the changes and potential consequences in the economic relations between the EU and Southern Africa, that the Economic Partnership Agreements (EPAs) scheme is promoting. The main arguments for changing the previous model, and for the deployment of a new discourse and practice by the EU, clash with the approaches and proposals of some governments in Southern Africa, and also with the views of many scholars. Therefore, it is pertinent to ask to what extent can EPAs be really developmental in Southern Africa and coherent with the rhetoric of partnership and promotion of development by the EU in this region and the whole continent.

*Keywords*: European Union; Southern Africa; Economic Partnership Agreements; Development.

# Resumen

Este artículo quiere mostrar los cambios producidos y las consecuencias potenciales en las relaciones económicas entre la UE y África Austral como consecuencia de los Acuerdos de Asociación Económica (AAE). Los principales argumentos para la transformación del modelo anterior, y el nuevo discurso y práctica de la UE, chocan con los enfoques y propuestas de diversos gobiernos de África Austral, así como de muchos académicos de dentro y fuera de la región. De este modo, parece pertinente preguntarse hasta qué punto los AAE pueden realmente ser un instrumento de desarrollo en África Austral, y coherentes con la retórica de la UE en torno al partenariado y la promoción del desarrollo en la región y en el conjunto del continente africano.

*Palabras clave:* Unión Europea; África Austral; Acuerdos de Asociación Económica; Desarrollo.

*JEL Classification:* F15; 010; 019; 055.

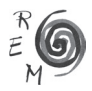

#### 1. Introduction: the underpinnings of EPAs

Open regionalism is being transformed into a new strategy for the deregulation of world trade and investment – one which is both outward looking and consistent with the current stage of world liberalization. This strategy is a response to a plan by the rich industrial countries of the North to consolidate their international position through a set of formal agreements with countries of their respective areas of influence in the South. It is also an attempt by the countries of the North to expand their export markets and Foreign Direct Investment (FDI) opportunities and improve their competitiveness as against other countries of the Centre and their respective peripheries.

The logic of this strategy includes restructuring the relations between the European Union (EU) and its former African colonies known as the ACP countries (Africa, Caribbean and Pacific). The relations of these countries with the EU were previously organized within the successive Lomé Conventions (I–IV). But in the year 2000 the signing of the Cotonou Agreement opened the way to a series of changes to the previous structure, leading to the signing of Economic Partnership Agreements (EPAs). These were supposed to pave the way for the future establishment of large free trade zones between the EU and various already established regional groups in Sub-Saharan Africa (SSA).

The drawn-out negotiation processes of the EPAs reflect intense disagreements about their potential effects. The southern region of the African continent is representative of the controversies that these moves are generating, and of their negative and positive effects on conditions for development, both for individual countries and for the region's most important integration project, SADC (the Southern African Development Community). Since the negotiations and interim agreements have now gone beyond the opening debates in favour of or against the proposed new framework, it is a fitting moment to investigate what kind of EPAs, or relations with the EU, the countries of the region should pursue in order to accelerate their development.

### 2. African regional integration and the new regionalism

#### 2.1. Regionalism in Africa

Regional initiatives in Africa arose as part of the process of gaining political independence; they were supported by a pan African philosophy which adopted a pragmatic approach towards the various regional groupings then underway, treating them as pieces in a continent-wide jig-saw which would one day be completed.

Decades of structural adjustment, however, as well as the current impasse of the multilateral trade negotiations in the World Trade Organization (WTO), have given rise to a new form of regionalism. This new approach interprets regional integration initiatives more as 'building blocks' or intermediate phases of a wider global liberalization agenda, rather than 'stumbling blocks' or defence mechanisms that prevents worldwide deregulation. There is growing support, therefore, for regional integration, understood as a synonym for economic liberalization in a defined multi-state area, as long as it is not an obstacle but a step on the way towards an eventual deregulation and complete opening up on a world scale on the lines of the current neoliberal globalization model (Panagariya, 1999; Bhagwati, et al., 1998; Bhalla and Bhalla, 1997).

This new notion of open regionalism means at the same time a spatial extension of the concept of region to groupings with a continental or even intercontinental membership, exemplified in the initiatives towards integration between countries with major differences in their socio-economic levels (North–South regionalism). This idea has given rise to a number of projects such as the North American Free Trade Agreement,<sup>1</sup> the Central American Free Trade Agreement, and the currently paralysed Free Trade Area of the Americas (to include the whole of the American continent), as well as similarly extensive projects in other continents, between the countries of ASEAN<sup>2</sup> and China for instance, or between countries in the ACP group and the EU following the end of the Lomé era.

While such initiatives have often been interpreted as an intermediate step towards freer trade and investment on a world scale, their real meaning can also be seen from another viewpoint. They can be interpreted as part of competing attempts by the countries of the Centre to maintain and extend their trade and investment activities by means of formal agreements with countries they regard as part of their Periphery or sphere of influence (Bidaurratzaga & Colom, 2005; Bowles, 2002; Hettne *et al.*, 1999).

In any event, this new pattern of extended regionalism is part of a concept of integration which, on the one hand, appears to reduce it merely to trade

<sup>1</sup> The North American Free Trade Agreement, in force since 1994, is composed of the USA, Canada and Mexico. The Central America Free Trade Agreement comprises the Dominican Republic, Costa Rica, El Salvador, Guatemala, Honduras, and Nicaragua and the USA. It came into force in 2006. 2 The Association of Southeast Asian Nations, ASEAN, currently includes Indonesia, Malaysia, the Philippines, Singapore, Thailand, Brunei, Burma (Myanmar), Cambodia, Laos, and Vietnam.

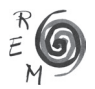

issues, involving very limited institutionalization beyond free trade areas, but which, on the other hand, extends the number of questions considered to be 'trade-related' (including issues such as intellectual property, liberalization of FDI, public procurement, competition policy and so forth). This kind of pattern has come to be known as the 'WTO+' norms, given that its elements include more than the current WTO agreements on such issues. At the same time, very little attention is given to compensatory mechanisms which might help to redistribute the costs and benefits of integration on an equitable basis between countries at very different levels of development. Even when equitable measures do exist their level and extent are very limited and insufficient to compensate for the adjustment costs (Goodison, 2009; Bidaurratzaga & Marín, 2006).

### 2.2. Changing approaches: from Lomé to Cotonou

The Lomé model, born in 1975 in the form of Lomé I (the successor to the Yaundé I and II conventions) was the main framework within which relations between Western Europe and its former ACP colonies were managed up to the expiry of Lomé IV in 2000. The convention brought together 48 Sub-Saharan African countries<sup>3</sup> of which three quarters were Least Developed Countries (LDCs).

The Lomé Conventions shaped the general development aid policy of the European Economic Community, which apart from the specific fields of technical assistance and financial aid (implemented through the European Development Funds: EDF I–VIII), had as one of the central elements of this policy the preferential non-reciprocal access to the European market for products from the ACP countries.<sup>4</sup> On the one hand, this was interpreted as being an element of positive discrimination in favour of the SSA countries, and as such formed part of post-colonial moves towards a New International Economic Order that could potentially contribute to developmental outcomes. On the other hand, the system also helped European countries, by providing them with privileged access to African raw materials at a time when their prices were rising on world markets.

After the review of Lomé IV in 1995, a debate opened up about the results of the Conventions and the need to change the existing pattern of relations.

<sup>&</sup>lt;sup>3</sup> The only countries remaining outside these agreements are the five North African countries, which at present have their own specific framework of relations with the EU and the non-African countries of the Mediterranean region.

<sup>4</sup> Apart from the special rules for certain goods such as bananas, beef, rum and sugar, the agreements basically included manufactured and agricultural products which did not compete with products included in the European Common Agricultural Policy (CAP), in other words generally tropical products. As well as the areas such as humanitarian aid or structural adjustment financing, found in most development aid programmes in previous decades, the Lomé Conventions included in the trade field some more unusual elements, such as *Stabex* and *Sysmin*, which were designed to stabilise export incomes from agricultural and mining products respectively.

The first major intervention in this discussion was provided by the publication of the so-called 'Green Paper', in which for the first time the European Commission formally launched its main arguments for a basic re-examination of the existing scheme.

In this document the Commission emphasised its dissatisfaction with the previous model with regard to both its ambitious general aims (poverty reduction and faster economic and social development) and also its lesser and more concrete targets (the share of the ACP countries' exports in European markets). In fact, the percentage participation of EU imports from ACP countries (and from SSA) had fallen rather than risen. There was a major contrast here with other developing economies, especially in Asia, which had increased their share of exports to the European market even though they had received no preferential treatment <sup>5</sup>

Figure 1 shows the imports of the EU-27 from various country groups, including the ACP countries and the member countries of SADC, for the years 1999 to 2011. Unlike some other regions, and some Asian countries in particular, the percentage of these two groups in EU imports does not increase although for both groups the absolute volume of imports did grow significantly.<sup>6</sup>

During the Lomé era, Asian and Latin American countries generally increased their volume of exports to the European market more than the ACP countries. Nonetheless, it is important to note that when there was a higher margin of preference compared with other developing countries the increase in exports from the ACP countries was substantially greater. In other words, although the volume of exports of ACP countries to the EU grew only 3.6 percent between 1988 and 1997, the number of products receiving preference of more than 3% above the GSP level grew by 61.9 percent (17 times as fast). In the case of SADC, this disaggregation of the data shows an even more marked contrast: during the same period the overall volume of exports fell by 5.4 percent, whereas the products receiving more than 3 percent preference above the GSP level grew by 83.6 percent (Goodison & Stoneman, 2005; Davies & Mbuende, 2002; Goodison, 2000).

In addition, the results are better for certain countries which received more

<sup>6</sup> In absolute terms, imports from ACP countries rose by 164 percent between 1999 and 2011 but their importance as sources of EU27 imports increased from 4.5 to 5.2 percent. EU27 imports from SADC rose by 122 percent in the same period; their share moved slightly from 2.2 percent in 1999 to 2.1 percent in 2011. The so-called 'dynamic Asian economies' (DAE: South Korea, Hong Kong, Malaysia, Singapore, Taiwan, Thailand) increased their exports to the EU27 by 41.8 percent in absolute value, which, given the general increase in EU imports, their share fell by 4.7 percentage points. The most spectacular increase, both in total value and in percentage of the total, was from China (excluding Hong Kong). Total Chinese exports to the EU rose by 457 percent between 1999 and 2011 and China's share of EU imports increased from 7.1 to 17.1percent in that period.

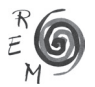

<sup>5</sup> To be precise, between 1976 and 1992 the ACPs share of EU imports fell from 6.7 to 3.7 percent although in volume terms ACP exports to the EU grew at 2 percent a year. This was much slower than the annual growth of exports to the EU from Mediterranean countries (6 percent) or Asian countries (12 percent) (Goodison & Stoneman, 2005).

trade advantages than those offered by the basic Lomé non-reciprocal preference scheme (in the form of quotas, for instance).<sup>7</sup> For this reason some scholars have questioned the objectivity of the EU when it declares the Lomé system to have been a failure, given that the EU fails to mention other problems of a structural, supply-side nature in SSA countries, such as their specialisation in a limited range of primary products which were facing over-supply and falling prices in the world market. Another usual claim based on weak evidence to justify the substitution of the Lomé framework, is the erosion of the preference gap due to the advance of the GATT liberalization programme. These points suggest that the verdict on the previous preferential system is a good deal more complex than the EU has admitted (Hurt, 2009, 2003; Mold, 2007a,b; Goodison & Stoneman, 2005).

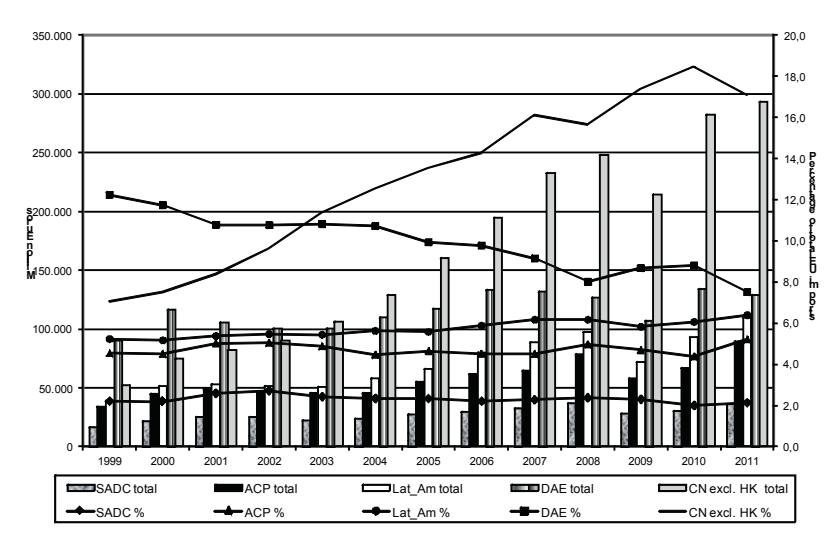

Figure 1. Shares of various groups of countries in the imports of the EU(27), 1999–2011

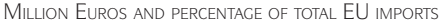

Moreover, if the preferences had been such a failure it would be hard to understand why African governments insist that the old model should be retai-

Source: EUROSTAT

 $7$  Countries such as Botswana, Swaziland, Namibia, Mauritius and Zimbabwe had significantly increased their income in the SADC thanks to the advantages offered by special protocols for sugar and beef. These facts, in contrast to the general opinion about the effectiveness of the Lomé Agreements, show that for the favoured nations preferential trade has played an important role in ensuring that the SADC countries are not marginalised from international trade flows (Goodison, 2000; Matambalya, 1998).

ned, as well as the fact that the EU itself proposed to continue non-reciprocal preferences for the worst-off economies (the LDCs) rather than submit them to the reciprocal trade rules of the EPAs (Faber & Orbie, 2009).

The EU's arguments highlight the incompatibility between the Lomé model and the WTO principles in relation to reciprocity and non-discrimination.<sup>8</sup> Also the importance of differentiating between different ACP countries on the basis of their level of development, by giving more favourable conditions to the LCDs, led the European Commission to stress the need for changing the Lomé model. In spite of these incompatibilities, it has been possible in recent years to continue to apply this model thanks to the acceptance of two requests by the EU for temporary exemptions from the WTO multilateral norms, the last of these expiring on the 31 December 2007. The possibility that EU could continue to press for temporary exemptions has also been pointed out by several scholars as evidence of the EU's lack of political willingness to search for alternative models more in line with the interests of the ACP countries (Faber & Orbie, 2009; Mold, 2007a,b; Hurt, 2003).

Nonetheless, at the end of 1998 the process of negotiation began, which would give birth to the Cotonou Agreement. In the negotiations the EU pressed strongly for a major reorientation of previous agreements towards a new one based on reciprocal liberalization of trade, as a way of improving the efficiency and competitiveness of the productive systems of the ex-colonies and their capacity to participate in the world economy. Paradoxically, the standpoint of the representatives of the ACP countries was very different. They always pressed for extending the Lomé framework as long as possible and, if this was not feasible, they supported flexibility on the most sensitive issues in the new agreement. They also claimed for a long period of transition to be able to implement policies in order to minimise the harmful side effects of the adjustment to the new regime (Hurt, 2012, 2003; Lui & Bilal, 2009; Bilal & Rampa, 2006; Hartzenberg, 2000; Gibb, 2000).

The leading role of the European Commission's DG Trade over the DG Development in the negotiation of EPAs, also helps to understand the biased and restrictive approach of the EU throughout this process (Hurt, 2012, 2009; Mold, 2007a,b). In this way, all seems to be resulting in unwillingness to accommodate the interests and concerns of ACP countries, and SSA more specifically, in the final outcome of the negotiations for the new model (Goodison, 2009).

In June 2000, 18 months after the start of negotiations between the two sides, the Cotonou Agreement was signed. It was designed as a substitute for the

<sup>&</sup>lt;sup>8</sup> The exception to the principle of reciprocity, using the controversial Article XXIV on regional integration agreements, was not applicable. And in relation to the Most Favoured Nation clause, which signified the absence of discrimination, the Lomé non-reciprocal preference system was authorized in the form of an exception using the Habilitation Clause. This permitted Lomé, as long as such advantages were given to all developing economies and not merely to some of them (Solignac-Lecomte, 2001; Gibb, 2000; McQueen, 1998).

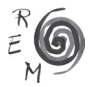

regulatory framework in force during the previous 25 years. The Agreement extended the Lomé preferences on a temporary basis up to the end of the negotiations on the EPAs, expected to be reached by the end of 2007. The basic change was that from the old trade regime of unilateral preferences to one of reciprocal preferences, under which trade liberalization would occur in both directions through the setting up of free trade areas. This was consistent with the approach to open regionalism mentioned at the beginning of this paper. The new approach was seen as a way of formally tying Europe with its historical areas of influence, in a context in which European countries perceive themselves threatened by the emerging Asian economies, particularly China. (Hurt, 2012, 2009; Unceta & Bidaurratzaga, 2008; Banarjee, 2007; Berger, 2006).

Figures 2 and 3 illustrate the strong increase in recent years in the trade flows between SSA and China, coinciding with the reduction of the relative importance of Africa's trade with the EU despite its absolute increase in the last decade.

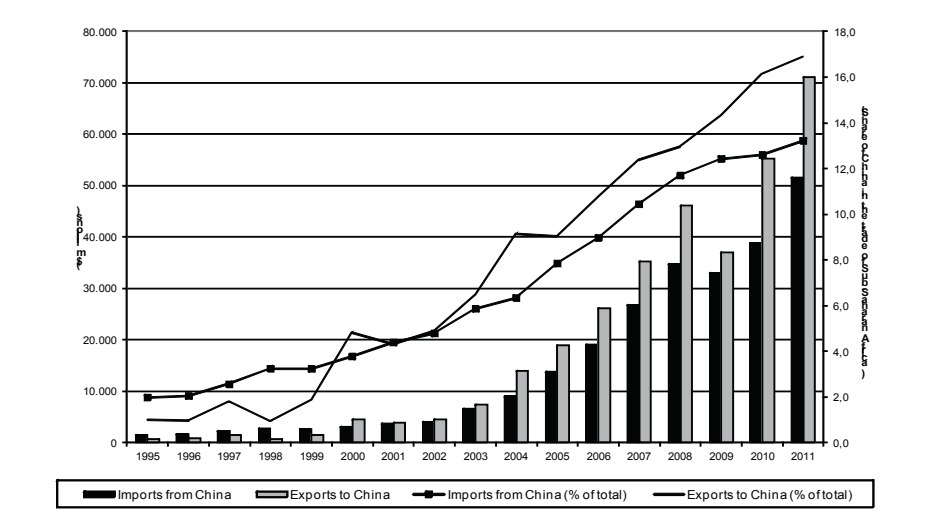

Figure 2. Importance of China in Sub-Saharan Africa´s trade, 1995–2011

Source: UNCTADSTAT, database

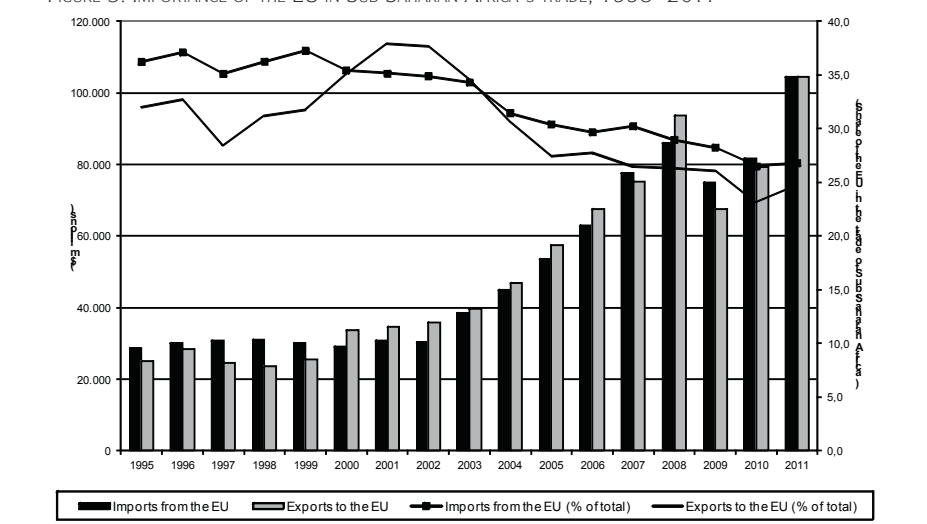

Figure 3. Importance of the EU in Sub-Saharan Africa´s trade, 1995–2011

Source: UNCTADSTAT, database

Although it follows a similar logic to that of its American counterparts in trying to formally tie the economic relations with respective areas of influence, the European open regionalism model is different from them in a number of respects.<sup>9</sup> First, unlike the 'FTAs' promoted by the US, the expression 'free trade'10 does not appear in their titles, even though it is an explicit objective of the 'EPAs'. Another difference is that the EU model is a package, consisting not only of the reciprocal trade regime but also technical assistance and financial assistance (within the framework of the European Development Funds), as well as the bilateral aid programmes of the EU members. Finally, another peculiarity, produced by the previously mentioned need for positive discrimination, is the special treatment conceded to the LDCs by retaining parts of the previous non-reciprocal regime and extending these to all LDCs in the rest of the world, regardless of the membership of the ACP group. This last feature results from the Everything But Arms (EBA)<sup>11</sup> initiative launched by the EU in 2001 (Bidaurratzaga & Marín, 2006).

<sup>11</sup> The 'Everything But Arms' initiative, as its name implies, allows LDCs tariff- and quota-free access to the European market for all products except for arms. In addition to this explicitly mentioned export, the initiative also contained a transitory exclusion for some agricultural products such as bananas, rice and sugar (Marín, 2008; Goodison & Stoneman, 2005; Page & Hewitt, 2002).

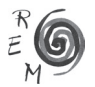

<sup>9</sup> Nevertheless, some scholars claim that despite the differences, the EU is progressively moving towards an increasingly restrictive, mercantilist and business/market oriented system (Hurt, 2012; Mold & Page, 2007).

<sup>10</sup> Before the EPA proposal was made, the European Commission in 1995 published *Free Trade Areas: an appraisal*, in which they set out very clearly the EU perspective in terms of the benefits for Europe of promoting a new framework of macro free trade areas in Europe's area of influence by means of a progressive elimination of tariffs (Goodison & Stoneman, 2005).

#### 3. EPAs in practice: many negotiations, few agreements

The Cotonou Agreement did not specify the full contents of each of the different EPAs which were to be negotiated. It limited itself to saying that they should preferably be set up with already established regional groupings, and that they should start at the beginning of 2008 with a process of trade liberalisation which would allow the full agreement to be operative by 2020 at the latest. Hence, after a year of joint negotiations, the separate negotiations between the EU and some of the African regional groupings began in September 2003.

Four negotiating frameworks were set up corresponding to the EPAs in SSA. One of these was with the Economic Community of West African States (ECOWAS), which included its 15 members plus Mauritania. A second was with the six members of the Central African Economic and Monetary Community (CEMAC) with the addition of São Tomé and Príncipe and the Democratic Republic of the Congo. A third was with the 15 members of the Southern African Development Community (SADC), some members of which also negotiated in other groups. The last of the four was the so-called 'Eastern and Southern Africa (ESA) group', consisting of countries from both east and south of the continent, made up principally of members of the Common Market for East and Southern Africa (COMESA), a regional group within which was also to be found the East African Community (EAC) and some other SADC countries.

From the beginning the European Commission's timetable was to get the EPAs going by January 2008. Their main argument for this was based on the expiry of the WTO waiver for the Lomé non-reciprocal preferences, which were incompatible with its trade rules. Thus, the European Commission wished to make it clear that there was no alternative but to offer EBA treatment for LDCs and substantially worse treatment, such as the Generalized System of Preferences (GSP), for the others.

In opposition to this, most African governments and the network of social movements and European and African development NGOs<sup>12</sup> continued to insist on the need to make the timetable more flexible and cut down the number of issues discussed in the negotiations, advocating a search for an alternative to EPAs, which the Cotonou Agreement itself recommends should occur when there is no agreement between the parties. Specifically, these proposals included, among other things, restricting agreements to questions related to trade ('light EPAs'), request a further extension of the WTO exemption of the Lomé rules, and proposing that the EU concede a 'GSP $+$ ' or better.<sup>13</sup> The absence of alternatives applied to the EU's political will rather than to the possibility of finding other options more favourable to the SSA countries (Marín, 2008; Mold, 2007a,b; Bilal and Rampa, 2006).

<sup>12</sup> See the 'Stop EPAs' campaign launched by the African Social Forum in 2004.

<sup>&</sup>lt;sup>13</sup> Via what was called the 'GPS+', the EU granted greater tariff preferences to developing countries with the weakest economies, as long as they accepted a series of international agreements (on human rights, sustainability and governance, among others things).

At the expiry of the EU´s negotiating deadline in December 2007 there existed just one 'full EPA' – with the countries of the Caribbean. Meanwhile, most of the other ACP countries that couldn´t benefit from LDC status, only signed 'partial and interim EPAs', either as individual countries or country groups. The only exceptions to this are the cases of Nigeria, Gabon, Congo and South Africa. The latter country already had an individual trade agreement with the EU (the Trade Development and Cooperation Agreement, TCDA) and the other three are exporting under the standard GSP agreement since 1 January 200814 (EC, 2013; ECDPM, 2011).

One of the Commission's main arguments for transforming the Lomé model was that it conflicts with the WTO<sup>-</sup>s rule banning non-reciprocal trade concessions. However, this issue was already resolved by the interim agreements. Other kinds of sensitive and controversial issues of great interest to the EU, however, such as trade in services, intellectual property rights, liberalization of investment, public contracts and competition policy, were not included in the interim EPAs. That is why the so-called 'rendez vous clause' was included in the partial agreements; in this the EU clarified that the negotiating process was not complete and that the SSA countries had to continue to negotiate on the issues mentioned. All this aroused a good deal of conflict between the parties so that, while the African governments demonstrated their opposition to including the missing issues, the EU continued to insist vigorously on the great benefits which full EPAs would bring by permitting a wider insertion of the SSA countries into the world economy (Hurt, 2009; Marín, 2008; Bidaurratzaga, 2008).

It is still the case that no African region has signed a full EPA. In West Africa no regional level agreement has been reached with ECOWAS, nor with CEMAC in Central Africa<sup>15</sup>. In the ESA region the member countries of the EAC<sup>16</sup> decided in November 2007 to form a separate EPA despite the fact that, aside from Kenya, thanks to the EBA initiative, all of them, as LDCs, would be eligible to continue under the old model. After several ups and downs in the negotiation process, no EU-EAC agreement has been signed yet. At the end of 2007 six ESA countries had initialled an interim agreement, which was signed only by four<sup>17</sup> in 2009. It should be noted that the interim agreements which have been initialled include both LDCs and non-LDCs.<sup>18</sup> The percentage of goods included in the liberalization process, as well as the speed of the negotiations,

<sup>&</sup>lt;sup>18</sup> Djibouti, Eritrea, Ethiopia, Malawi and Sudan have not initialled the interim agreement due to their position as LDCs, which since 2008 has allowed them to export under the EBA initiative. Nonetheless, Zambia, which is also an LDC, has initialled an interim agreement as a participant in the ESA initiative for the east and south of the continent.

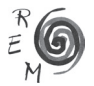

 $14$  Nigeria and Gabon asked to be included into the list of beneficiaries of beneficiaries of the GSP+ scheme, but both requests were rejected by the EC.

<sup>&</sup>lt;sup>15</sup> In West and Central Africa the current state of the EPA negotiations is falling short of expectations, as there are no yet regional interim agreements and only a few individual ones with non-LDCs.

<sup>16</sup> East African Community members are the following: Kenya, Tanzania, Uganda, Burundi and Ruanda. <sup>17</sup> Seychelles, Mauritius, Madagascar and Zimbabwe signed the agreement, but Comoros and Zambia did not.

vary between different countries although all of them are following a timetable which would result in an EPA by 2022. All countries have issued a list of sensitive products to be excluded from the dismantling of their customs tariffs, whose infant producers require tariff protection. Finally, regarding the SADC region, only 8 out of the 15 member began negotiations and 5 of these<sup>19</sup>, initialled an interim agreement, which was signed in 2009 by all of them except Namibia. Namibia's failure to sign the interim agreement is severely delaying its start of operations, and the European Commission is putting the Namibian government under a lot of pressure to sign it. The main obstacle raised by the Namibian representatives concerns the threat that an EPA will represent for regional integration, referring specifically to SACU.<sup>20</sup> This opinion is shared by the South African government. On the other hand, Angola retains its previous regime due to it being an LDC, and Tanzania is negotiating in the EAC, while South Africa exports to the EU under its own Trade, Development and Cooperation Agreement (TDCA)<sup>21</sup> signed in 1999 (EC, 2013; ECDPM, 2012-13, 2011).

Within the labyrinthine complexity of this map of agreements in the various regions mentioned, the most troublesome case is that of the regional group SADC, characterised by the fact that its members are participating in different negotiating groups within the Central, Eastern and Southern regions of the continent.

### 4. EPAs and development in Southern Africa

As against the European Commission's pro-EPA arguments, which owe a lot to classical Ricardian arguments in favour of free trade, a large range of critical positions have been put forward by African governments, academics and civil society.<sup>22</sup> They point to the loss of customs revenues, the vulnerability of specific sectors to European competition, the EU's double standards, negotiating weaknesses on the African side, distortions of the African regional integration processes and the inclusion in the negotiations of especially controversial and difficult topics (such as the treatment of services, intellectual property rights, investment, public procurement and so on).

<sup>&</sup>lt;sup>19</sup> We refer to Botswana, Swaziland, Namibia, Lesotho and Mozambique, being the last two LDCs. 20The Southern African Customs Union (SACU) is composed of Botswana, Lesotho, Swaziland, Namibia and South Africa. In recent years, because of the signing of the interim EPAs with the EU by the first 3 of the mentioned SACU members, the other two have called for joint negotiations by the whole customs union as its rules demand.

<sup>&</sup>lt;sup>21</sup> To prevent incoherence in the tariffs between SACU members, more than 50 TCDA tariff categories have had to be changed to make consistent with those negotiated by the UE with Botswana, Lesotho and Swaziland.

 $22$  Some studies, roundly opposed by the European Commission, adopt a clear position that these agreements are harmful to the ACP countries. The study EUROSTEP (2004)*: New ACP-EU Trade Arrangements: New Barriers to Eradicating Poverty?*, for instance, argues that the free trade areas proposed by the EU will worsen unemployment, food insecurity, access to financing and to social services as well as the vulnerability of women.

# 4.1 TRADE ISSUES

Since European markets for African products are already, with the exception of agriculture, largely liberalized, the main effect of EPAs will be to increase EU exports to SSA. It is not very clear, however, that the new EPA model will cause an increase in the region's exports to the EU. Those who will enjoy benefits from the new accords will be consumers in Southern Africa and producers in the EU, to the detriment of the productive structure of the African countries on which the burden of adjustment will fall (Hurt, 2012, 2009; Goodison & Stoneman, 2005).

As we can see in Figure 3, until the recent economic recession the trade balance of the EU during the last decade has been mainly negative with SSA. The trade balance between the EU and SADC follows a similar pattern. So, the opening of the markets of these African countries to EU exports will help maintain the current trade surplus in favour of the EU, against the opposite trend during most of the previous decade. It could also be helpful for the EU in order to slow down the growth of the exports from Asian countries, especially from China, whose main trading partners in the region are South Africa and Angola (Hurt, 2012, 2009, Naidu *et al.*, 2009).

Among the questions which most worry governments in the region are the  $\frac{1}{10}$  loss of fiscal revenues<sup>23</sup> and the resulting reduction of resources in their respective public sectors, as well as the fear of confronting more competitive European producers in various sectors, even though the speed of liberalization may be slower for goods regarded as more 'sensitive'.

In this respect, the sharp differences in competitiveness and productive diversity between the EU and SADC are a central theme. The figures below show clearly the large inequalities of this kind between most countries in the two regional groups, which is a warning of potential asymmetry in the sharing of costs and benefits of market liberalization for the two sides.

From Figure 4, which illustrates comparative competitiveness,  $24$  we see that most of the European economies are in the lower left quadrant, the best

<sup>&</sup>lt;sup>24</sup> The World Competitiveness Index is composed of the weighted means of the following 12 indicators: institutions, infrastructure, macroeconomic framework, health and primary education, higher education and training, efficient markets, efficient labour market, development of the financial market, technological disposition, market size, corporate sophistication and innovation. The first four (competitiveness 1) are grouped under the title of basic requirements, the following six (competitiveness 2) under efficiency enhancers and the last two under innovation and sophistication factors. For more information on the rank and value of the index for EU and SADC countries see Annexe 1 (WEF, 2012-13).

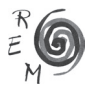

<sup>&</sup>lt;sup>23</sup> A useful example is the case of the members of the SACU customs union, known as BLNS plus South Africa. These countries had to adapt their tariffs as a result of the TDCA agreement between the EU and South Africa. Various studies estimated at the time that the loss of fiscal income for these countries would be: Botswana 5.3 percent, Namibia 8.6 percent, Lesotho 12.9 percent and Swaziland 13.9 percent. The search for alternative government revenues in such circumstances is not always easy, particularly in the context of countries in which informal economy is significant. The risk that it will weaken the state's ability to supply basic services should be taken into account (Goodison & Stoneman, 2005).

positions of the two rankings being for Finland, Sweden, the Netherlands and Germany. On the other hand, most of the SADC countries are in the upper right hand quadrant, which means a low score for both indicators, the worst countries being Mozambique and Lesotho25. In the lower right-hand quadrant are few economies with a higher score for efficiency enhancers than for basic requirements. Here South Africa is exceptional, occupying 37th place for efficiency enhancers and 84th place for basic requirements. In the upper left quadrant is Seychelles, which, although it is well situated on basic requirements  $(46<sup>th</sup>)$ , is as low as  $91<sup>st</sup>$  in efficiency enhancers. Finally, a noteworthy SADC country is Mauritius, which has an acceptable score on both indicators.

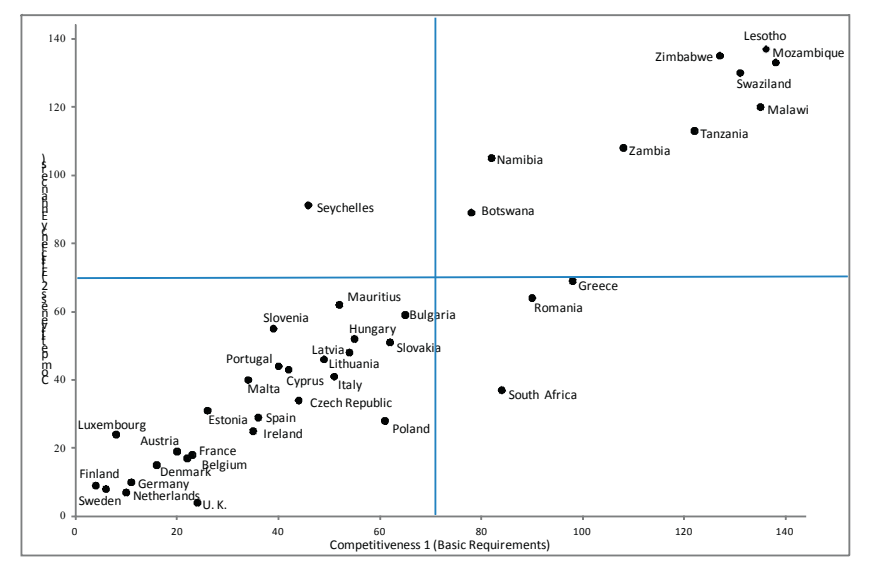

Figure 4: competitiveness: EU27 and SADC compared, 2012-13

Source: Produced by the authors based on data in WEF, 2012-13.

Regarding the index of export concentration<sup>26</sup> there are very marked differences too in both regional groups as can be seen in Figure 5. Here, at one extreme we find the majority of the SADC countries, with Angola the most extreme, followed by Botswana and Zambia, most all of them showing higher levels of concentration than the majority of EU27 countries, with the exception

<sup>26</sup> The value of the concentration index is between 0 and 1 (respectively indicating the lowest and highest level of concentration, or the highest and lowest level of diversity).

<sup>&</sup>lt;sup>25</sup> It should be taken into account that there is no available data for Angola and D.R. of Congo, being both very likely to rank in the lowest positions when it comes to the competitiveness indicators being used here.

of Malta, Ireland and Greece, among others. Among SADC members, countries such as South Africa, Tanzania, Zimbabwe<sup>27</sup>, Namibia, Swaziland and Mauritius stand out, as having a greater variety of exports than their neighbours.

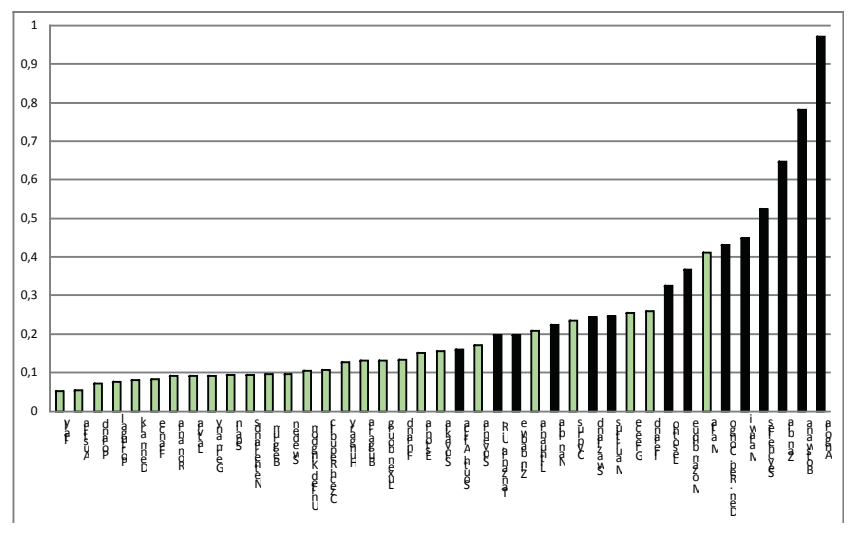

Figure 5. Index of export concentration (UE27 and SADC), 2011

Source: UNCTADSTAT database

Under these circumstances, the opening up to the EU competition could be very harmful for the existing local manufacturing and food processing industries in the region, and make very difficult the necessary diversification of their economies and the development of nascent industries (Hurt, 2012). The low score of most Southern African countries in the wide variety of the "competitiveness indicators" included give evidence of them not being well equipped for trade liberalization with the EU (Busse, 2010)

Besides, the EU's trade policy in agricultural products can be described as incoherent. Despite the Commission's offer of 'duty free – quota free' access to European markets if EPAs were approved, domestic subsidies to the agricultural sector are still very significant.<sup>28</sup> In addition, the EU's priorities on hygiene

In addition to the whole Common Agricultural Policy (CAP) package, reservations were also expressed by Italy, Greece, France, Spain and Portugal as a result of disputes about the denomination of some South African wines and liquors, about the market for fruit and derivatives and about cut flowers. About 26 percent of the South African agricultural products exported to European markets were excluded from the free trade conditions offered by the treaty to this country (Goodison, 2000).

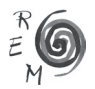

<sup>&</sup>lt;sup>27</sup> The serious economic, social and political crisis in Zimbabwe in recent years, however, has put it among the lowest places in the region with regard to competitiveness.<br>28 **In addition to the whole Common Agricultural Policy** 

and health regulations for food products has since the 1990s led to the application of a growing number of minimum requirements, which end up becoming another type of trade barrier against SADC countries. This above all affects fish and agricultural products and their manufactures, an important part of the exports of Malawi, Tanzania, Namibia, Zimbabwe and Swaziland, among others (Goodison & Stoneman, 2005).

Apart from trade in goods, the European Commission has shown great interest in including services in the negotiations. That has also produced controversy given that it is seen as a future threat to local firms, present and potential, in sectors such as telecommunications or banking where European firms are very competitive. This view is especially present in South Africa due to its position as the main supplier of services in the region, especially to the BLSN countries (Botswana, Lesotho, Swaziland and Namibia) (Van der Holst, 2009; Goodison, 2009).

In order to compensate for these unequal structures, the EU has set up an 'Aid for Trade' programme that aims to improve the capacity to trade by the countries in the region.29 Despite its theoretical potential, the small amount of resources assigned to this programme up to now, and the lack of participation in the design and planning of the scheme by African producers, reveal once more the incoherence of the EU's policies: European producers receive generous public aid and programmes to improve the competitiveness of agriculture and food industries, while producers' associations participate in the design of policies to cope with changes in trade and production (Goodison, 2009).

# 4.2. Other related issues

Investment, intellectual property rights, public procurement and competition policies also form part of the negotiating package of the EPAs. If the capital market is liberalised in the future it is possible to imagine a larger amount of FDI going to the SADC countries. This reinforces the need to establish 'performance requirements' for investors. Yet, just as in the case of the Latin American Free Trade Agreements, the tendency here seems to be the opposite, in the sense that the failed initiative to set up a Multilateral Agreement on Investment (MAI) is now returning through the back door in the form of regional MAI. Paradoxically, empirical evidence seems to show that recipient countries may only benefit from FDI flows if appropriate government regulations and institutions are in place (Busse, 2010). In this context, the intention of the EU is to prioritise the interests of the European investors against those of govern-

<sup>&</sup>lt;sup>29</sup> The concept of Aid for Trade is not limited to helping with core trade activities such as support for improving ports or customs facilities or strengthening partners' trade negotiation capacity, (the socalled 'Trade-related Assistance'), but also to wider questions such as the development of transport and telecommunications infrastructure related to trade or assistance to particular productive sectors.

ments in the region which, as a result, lose their room for manoeuvre to launch pro-development policies at a time when European transnational companies are moving into their countries (Faber & Orbie, 2009; Intermón-Oxfam, 2008; Bidaurratzaga, 2008).

As in the case of trade, the main reasons for the EU to put these trade related issues about the liberalisation of FDI on the negotiating agenda are the following: the previous move by its main competitor, the USA, in the same direction through its Free Trade Agreements (FTAs) with Latin American countries; and the increasing entry of capital into the region from other non-traditional partners such as China, India, Malaysia, Brazil, the Arab countries, South Korea and Taiwan (UNCTAD, 2012).

So the EU's proposals try to go beyond the Cotonou Agreement or the WTO rules, adding up to what has been called 'WTO+' agreements. This framework aims to make progress at the regional level on the negotiation of issues which are at present at a standstill at the multilateral level of the WTO (Intermón-Oxfam, 2008; Bidaurratzaga, 2008; Keet, 2007). In most cases the countries of Southern Africa have neither the capacity nor the need to negotiate such questions which they have encountered before in the WTO and which are not affected by the expiry of the waiver that the EU used as an argument for changing its previous model (Goodison, 2009; Meyn, 2008; Intermón-Oxfam, 2008; Marín, 2008; Keet, 2007). The fact that the EU, the main trading partner and donor in the region, has managed to make these issues, which the developing countries have always refused to negotiate in the WTO, part of the future negotiations on the completion of the EPAs shows the extent of asymmetry between the two parties' negotiating strengths. Unfortunately, their inclusion in a full EPA for the SADC region would have a serious detrimental effect on these countries in terms of reduction of policy space (Hurt, 2012; 2009).

Mention should also be made of what are known as the 'contentious issues': the transition periods, the interpretation of the phrase 'substantially all trade', the principle of national treatment, regional preference, safeguard clauses and infant industry provisions, the most favoured nation principle and rules of origin. The degree of flexibility on these technical questions will determine whether their effects will be more or less favourable to the development of the countries in the region (Lui & Bilal, 2009).

# 4.3. Additional confusion: regional overlapping in Southern Africa

Finally, as to the effect of the EPAs on the support and strengthening of the pre-existing regional groups in SSA, the results up to now are limited, and Southern Africa is in this sense paradigmatic. In the case of SADC only 8 of the 15 members of the group are participating in the current negotiating process and, of those, Tanzania has entered an interim agreement with the EAC. Of the rest, only 4 (Botswana, Lesotho, Swaziland and Mozambique) have signed an

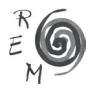

interim agreement corresponding to a disfigured 'SADC-minus'. The first 3 of these, plus Namibia and South Africa, $30$  form the SACU, the oldest customs union on the continent. Angola will retain its previous status in its condition of LDC, and the Democratic Republic of the Congo has for now entered negotiations with the Central Africa. As for the 6 remaining countries (Madagascar, Mauritius, Seychelles, Malawi, Zambia and Zimbabwe), they also belong to the ESA group, which is not properly speaking, a regional grouping but rather a geographical zone in which 16 members of COMESA participate as an EPA negotiating partner, but other COMESA members do not. Burundi, Kenya, Rwanda and Uganda (also COMESA members) have negotiated a separate agreement with the EAC customs union along with Tanzania, member of SADC, as already mentioned (EC, 2013; ECDPM, 2012-13, 2011).

So, taking the SADC region as a reference point, we find various fragmented negotiation processes in which all its members, apart from Angola, the Democratic Republic of the Congo and South Africa, have ended up initialling interim agreements with the EU with different timetables and content in three different frameworks: the SADC, the ESA group and the EAC, included in the former. If the negotiating capacity of the ACP countries was already limited, this division in different regional groups, which in turn make disaggregated approaches to new sub-groups, must limit it even further (Keet, 2007; Goodison and Stoneman, 2005).

In contrast to other regions of the continent, in Southern Africa most of the LDCs of SADC have signed interim agreements accepting reciprocity in their merchandise trade while theoretically counting on the possibility of continuing with the previous regime of non-reciprocal preferences. This could be understood by the fact that for the LDCs not signing an EPA, this situation turns problematic in the event of joining a customs union in which any of the partners in it has agreed reciprocal trade rules with the EU. That will mean either that it is hard to guarantee that such countries can continue to enjoy the benefits of the previous regime, or that it will be necessary to establish strict mechanisms to control rules of origin, and this will create difficulties for the promotion of intra-regional trade (Marín, 2008; Thomas, 2004; Hurt, 2003; Solignac-Lecomte, 2001).

Given all this confusion, the external influence of the EU through the EPAs is reshaping regional integration initiatives in SSA in general, and in Southern Africa in particular, towards neoliberal forms of regionalism, but making them more difficult for its member countries at the same time. As a result of the sig-

<sup>&</sup>lt;sup>30</sup> The government of South Africa is particularly dissatisfied with the inclusion of a Most Favoured Nation clause in the interim EPA of the SADC group in which the majority of its SACU neighbours are participating. This clause, which was not included in the previous agreement (TDCA) with the EU, limits South Africa's trade negotiations with other countries such as Brazil and China (Hurt, 2012, 2009; Van der Holst, 2009). The disagreement inside SACU, whereby Namibia and South Africa oppose signing an interim SADC EPA, clearly shows the distortions and fragmentation wreaked by the EPA framework on the pre-existing attempts at integration in Southern Africa (Goodison, 2009).

ning of agreements reached through negotiations with individual countries or with groups of countries which do not correspond to pre-existing regional groupings, initiatives towards African integration will be weakened and distorted<sup>31</sup> (Buzdugan, 2013; Vickers, 2011; Marín, 2008; Thomas, 2004; Matambalya, 2000). Therefore, the coherence of regional integration in the SADC region is currently seriously damaged, given that most of its member states are involved in other EPA negotiations. Besides, the ones involved in the EPA-SADC, except for Mozambique, are more concerned about its effects on the future of SACU than of SADC (Hurt, 2012, 2009).

If this is to be avoided the following will be necessary: flexible liberalisation of customs tariffs and more flexibility on the previously mentioned contentious issues; reinforcing the productive capacities of infant industries and of food processing production; boosting the building of infrastructure which reinforces integration; carefully choosing economic policies; and, above all, prior consolidation of integration initiatives such as SADC. All this is designed to prevent a premature outward-oriented integration with the EU producing distorting effects and ending up as an inward-looking disintegration of the region's economies (Hurt, 2012; 2009; Hartzenberg, 2011; Busse, 2010; Keet, 2007; Lee, 2004).

# 5. Conclusions

Changes in the world economy over recent decades have led to narrowing the topic of regional integration to a simpler policy of freeing trade and other economic transactions, and an extension of this approach to groupings of countries of the North and South together. This is often interpreted as an intermediate step towards the global liberalization of certain markets and as a prerequisite for an appropriate insertion of the SSA economies in the world economy. Evidently, these tendencies have little to do with earlier approaches related to pan-Africanism or integration as an instrument of collective selfreliance and endogenous development.

Despite its politically correct rhetoric and its supposed concern to promote development in SSA, the EU is attempting at headlong speed to impose on these countries economic agreements which guarantee privileged relations with its area of influence under the new formula of open regionalism. But these in their turn arouse major doubts about their consequences for development and about their effect on improving the conditions of life of the poorest people in the region.

The EU's insistence on signing without delay some kind of EPA (interim if a full EPA is not possible) seems to have become more urgent as a result of the economic relations developing between SSA and non-traditional partners, in particular China, the great emerging world economic power. That, along with

<sup>&</sup>lt;sup>31</sup> It is enough to ask if it is conceivable that member countries of the EU, individually or in small subgroups, could negotiate agreements like EPAs with consolidated regional groups in other continents without provoking a major political crisis inside the EU itself.

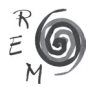

the EU's competition for certain mineral and energy resources, has improved the policy space of many African governments in different bilateral and multilateral negotiating frameworks and has allowed them to diversify their external relations.

This situation should be used by SSA governments to strengthen their arguments and better defend their interests; they should demand alternatives to the EPAs proposed by the EU, more flexibility about timetables, and about the issues to be included in the negotiation, as well as specific treatment for sectors vulnerable to European competition and more aid funds to compensate for the costs of integration between unequal partners. African and European social movements, development NGOs and academics also have an important function to fulfil in this debate, by continuing their work of clarifying the meaning of the disputes and the potential implications of the proposed agreements.

The particular case of Southern Africa has so far given few grounds for optimism regarding the future effects of EPAs on regional development. The asymmetrical negotiating framework consists of, on one side, various SADC countries, disaggregated into different groups and with neither coordination nor a joint strategy and, on the other side, the EU, which acts as a single subject, and negotiates with a single voice.

There is no doubt that the region is composed of an amalgam of countries with major differences between them and broad inequality within. Their road to development depends on a wide matrix of variables, some of them mentioned in this paper. The position of the weakest economies and the poorest people within them will be determined partly by the nature of regulation and deregulation which governs trade, investment, intellectual property rights and flows of migrants and partly by compensation mechanisms, aid flows and other means of increasing equitable outcomes.

In this sense, if the European Commission really wishes to promote a new agenda of international cooperation according to the principles of the latest High Level Fora on Aid Effectiveness (París (2005), Accra (2008) and Busan (2011)) and the achievement of the Millennium Development Goals, it must give more attention to the coherence of its own policies and insist less on its inflexible and self-interested proposal of open regionalism in the form of EPAs. Its insistence on trade reciprocity and the inclusion on the agenda of controversial issues which go beyond the WTO agreements only restrict the governments of the region from pursuing what they consider to be the best policies. As has only too frequently been shown by African governments, scholars and European and African social movements during the negotiations on these agreements, they suffer from serious limitations and drawbacks in promoting development in SSA in general and in the Southern African region in particular. In order to achieve better development outcomes in the region, it would certainly help to apply a higher degree of flexibility, both of schedule and issues to deal with, as well as greater compensation for the cost of adjustment and for strengthening regional integration.

# **REFERENCES**

- Banarjee, A. (2007): "Rejection of EPAs by Africa: Implications for the Developing World". *International Development Economics Associates –IDEAS* (December 22), http://www.networkideas.org/news/dec2007/ news22\_Rejection.htm.
- Berger, B. (2006): "China's Engagement in Africa: Can the EU Sit Back?" *South African Journal of International Affairs*. Routledge. London.
- Bhagwati, J., Greenaway, D. and Panagariya, A. (1998): "Trading Preferentially: Theory and Policy". *The Economic Journal,* Vol.108, No.449.
- Bhalla, A.S. and Bhalla, P. (1997): *Regional Blocs: Building Blocks or Stumbling Blocks*. St. Martin´s Press. New York.
- Bidaurratzaga, E. (2008): "El nuevo modelo de relaciones Europa-África: El debate sobre los EPAs como instrumento de desarrollo". In: *Claves de la Economía Mundial,* ICEX/ICEI. Madrid.
- Bidaurratzaga, E. and Colom, A. (2005): "Regionalismo y estrategias de desarrollo en África: Implicaciones y retos del acuerdo de Cotonú y del NEPAD". *Revista de Economía Mundial*, No.12. Huelva.
- Bidaurratzaga, E. and Marín, A. (2006): *"*Integración regional africana y nuevas relaciones con la Unión Europea como instrumentos de desarrollo*".* In: *Africa en el horizonte,* Ed. Libros de la Catarata. Madrid*.*
- Bilal, S. and Rampa, F. (2006): "Alternative to EPAs: Possible Scenarios for the Future ACP Trade Relations with the EU*". Policy Management Report 11,*  ECDPM, Maastritch. http://www.ecdpm.org/pmr11.
- Bowles, P. 2002: "Regionalism and Development after (?) the Global Financial Crises". In: Breslin, S. et al., *New Regionalisms in the Global Political Economy*. Routledge. New York.
- Busse, M. (2010): `Revisiting the ACP-EU Economic Partnership Agreements The Role of Complementary Trade and Investment Policies`. *Intereconomics,* 45(4).
- Buzdugan, S. R. (2013): "Regionalism from Without: External Involvement of the EU in Regionalism in Southern Africa". *Review of International Political Economy,* Routledge. London. http://www.tandfonline.com/doi/full/10.108 0/09692290.2012.747102
- Davies, R. and Mbuende, K. (2002): "Beyond the Rhetoric of Economic Partnership Agreements: Issues to Be Addressed in ACP-EU Trade Negotiations". Cape Town.
- ECDPM (2012-13): *EPA update. Great Insights,* several issues. www.ecdpm.org.
- ECDPM (2011): *EPA Negotiations. Where do we stand?* http://www.acp-eutrade.org.
- EC (2013): *Overview of EPA.State of Play.* European Commission *http://trade. ec.europa.eu/doclib/docs/2009/september/tradoc\_144912.pdf*
- EUROSTEP (2004): *New ACP-EU Trade Arrangements: New Barriers to Eradicating Poverty?* EUROSTEP. Brussels. www.eurostep.org
- Faber, G. and Orbie, J. (2009): ""The EU's Insistence on Reciprocal Trade with the ACP Group: Economic Interests in the Driving Seat?" In: Gerrit Faber

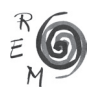

and Jan Orbie (eds), *Beyond Market Access for Economic Development: EU-Africa relations in transition.* Routledge. London.

- Gibb, R. (2000): "Post-Lomé, the European Union and the South", *Third World Quarterly* 21, no.3, June: 457-481.
- Goodison, P. (2009): "Situation of EPA Negotiations. Issues and Unresolved Debates in Africa-EU Trade Relations". *Policy Notes* 9. Nordiska Afrikainstitutet. Uppsala.
- Goodison, P. and Stoneman, C. (2005), "Trade, Development and Cooperation: is the EU helping Africa". In: Melber, H. (ed.), *Trade, Development, Cooperation – What Future for Africa*. Nordic Africa Institute. Uppsala.
- Goodison, P. (2000): "SADC and the Future of the Lomé Trade Arrangements". In: Hartzenberg, T. (ed.), SADC-EU Trade Relations. Sapes Books. Harare.
- Hartzenberg, T. (2011): "Regional Integration in Africa". Staff Working Paper ERSD 2011-14Economic Research and Statistics Division. World Trade Organization. https://www.econstor.eu/dspace/ bitstream/10419/57595/1/669412368.pdf
- Hartzenberg, T. (2000): "Ministerial Conferences and new issues in the WTO". En: Hartzenberg, T. (ed.), *SADC-EU trade relations*. Sapes Books. Harare.
- Hettne, B., Inotai, A. and Sunkel, O. (eds) (1999): *Globalism and the New Regionalism*. The United Nations University. Helsinki. Palgrave Macmillan. New York.
- Hurt, S. (2012): The EU-SADC Economic Partnership Agreement Negotiations: ´Locking in´ the Neoliberal Development Model in Southern Africa`. *Third World Quarterly*, Vol.33, No.3. http://www.tandfonline.com/doi/ful l/10.1080/09692290.2012.747102
- Hurt, S. (2009): "Economic Partnership Agreements: The Southern African Experience". Paper prepared for the *British International Studies Association Annual Conference*. University of Leicester. www.open. ac.uk/socialsciences/bisa-africa/confpapers/2009/bisa-2009-hurt.pdf
- Hurt, S. (2003): "Co-operation and coercion? The Cotonou Agreement between the European Union and ACP states and the end of the Lomé Convention". *Third World Quarterly*, Vol.24, No1. London.
- INTERMÓN-OXFAM (2008): *¿Socios o rivales? Cómo debería Europa introducir el desarrollo en sus acuerdos comerciales con los países de África, Caribe y Pacífico*. Informe nº110. Oxfam Internacional. www.oxfam.org/ sites/www.oxfam.org/files/bp110\_socios\_rivales.pdf
- Keet, D. (2007): *Economic Partnership Agreements (EPAs): Responses to the EU Offensive against ACP Development Regions.* Transnational Institute. Amsterdam. http://www.tni.org//archives/know/176.
- Lee, M.C. (2004): *The US and EU Undermining regional economic integration in Africa.* The Nordic Africa Institute (Nordiska Afrikainstitutet). www. nai.uu.se/publications/news/archives/043lee/index.xml?Language=en
- Lui, D. and Bilal, S. (2009): *Contentious Issues in the interim EPAs. Potential flexibility in the negotiations.* Discussion Paper No.89. European Centre for Development Policy Management (ECDPM). http://www.ecdpm.org
- Marin, A. (2008): *Los Acuerdos de Asociación Económica (EPAs) de la Unión Europea con África Subsahariana.* Documento de Trabajo 19. OPEX, Observatorio de Política Exterior Española. Fundación Carolina-Fundación Alternativas. Madrid, http://www.falternativas. org
- Matambalya, F. (2000): `The new EU-ACP Partnership: Consequences for Eastern and Southern Africa`, *Policy Studies Series* No.1, June 2000, Friedrich-Ebert-Stiftung Dar es Salaam. Tanzania.
- Matambalya, F. (1998): "Future Perspectives of EU-ACP Relationship. The Case of the Southern African ACP-States". *Working Papers on EU Development Policy*, No.7). www.oneworld.org/euforic/fes/7gb\_mata.htm
- McQueen, M. (1998): "ACP-EU Trade Cooperation after 2000. An Assessment of Reciprocal Trade Preferences", *The Journal of Modern African Studies*, 36(4), Cambridge University Press.
- Meyn, M. (2008): "Economic Partnership Agreements: A "Historic Step" towards a "Partnership of Equals"?" *Development Policy Review*, 26(5).
- Mold, A. and Page, S. (2007) "The Evolution of EU Development Policy. Enlargement and a Changing World". In: Andrew Mold (ed), *EU Development Policy in a Changing World: Challenges for the 21st Century*, Amsterdam: Amsterdam University Press.
- Mold, A. (2007a): ´Between a Rock and a Hard Place-Whither EU Development Policy´. In: Andrew Mold (ed), *EU Development Policy in a Changing World: Challenges for the 21st Century*, Amsterdam: Amsterdam University Press.
- Mold, A. (2007b): "¿Retirada de último momento? Evaluaciones, opciones y alternativas a los Acuerdos de Asociación Económica (AEE)". *Documento de Trabajo Nº33, Real Instituto Elcano*, Madrid. www.realinstitutoelcano. org

Naidu, S. et al. (2009): "China's (Re)-Emerging Relations with Africa: Forging a New Consensus?" *Politikon*, No.36, Vol.1.

- Page, S. and Hewitt, A. (2002): "The New European Trade Preferences: Does "Everything But Arms" (EBA) Help the Poor?". *Development Policy Review*, No.20, Vol.1.
- Panagariya, A. (1999): "The regionalism debate: an overview". *The World Economy*, Blackwell Publishing, Vol.22, No.4.
- Solignac-Lecomte, H. (2001): "Efectiveness of Developing Country Participation in ACP-EU Negotiations*", ODI Working Paper,* Overseas Development Institute. London.
- Thomas, R. H. (2004): "Regional Integration and Bilateral Initiatives involving the Eastern and Southern African Region", Paper presented in *Challenges for Government and Business after the WTO Conference in Cancun.* Nairobi.
- Unceta, K. and Bidaurratzaga, E. (2008): "Las relaciones económicas chinoafricanas y su incidencia sobre el patrón de desarrollo en el continente africano". *Revista de Economía Mundial*, No.20. Huelva.
- UNCTAD (2012): *World Investment Report. United Nations Conference on Trade and Development*. Geneva. www.unctad.org

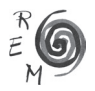

Van der Holst, M. (2009): *EPA negotiations between the EU and SADC/SACU grouping: partnership or asymmetry?* Stellenbosch University. http://scholar.sun.ac.za/handle/10019.1/1931

Vickers, B. (2011): "Between a Rock and a Hard Place: Small States in the EU– SADC EPA Negotiations". *The Round Table: The Commonwealth Journal of International Affairs*, Volume 100, Issue 413.

WEF (2012-13): *The Global Competitiveness Report 2012-2013*. World Economic Forum. www.weforum.org/issues/global-competitiveness

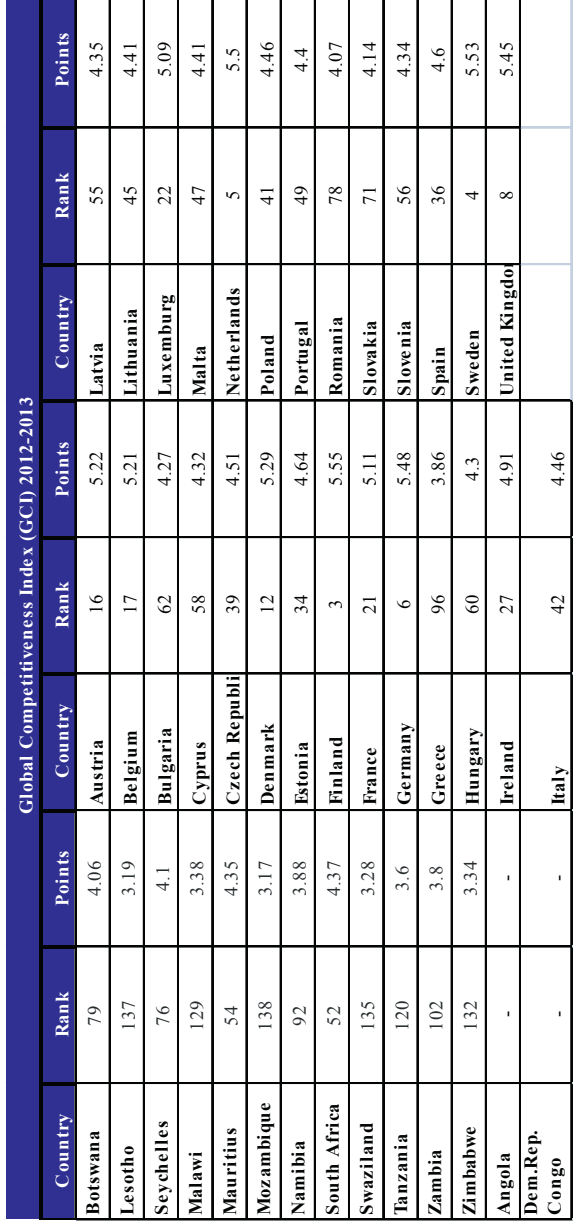

ANNEXE. TABLE 1. GLOBAL COMPETITIVENESS INDEX Annexe. Table 1. Global Competitiveness Index

 $\begin{array}{c} \mathcal{R} \\ \mathcal{E} \\ \mathcal{M} \end{array}$ 

Source: WEF, The Global Competitiveness Report 2012-2013 Source: WEF, The Global Competitiveness Report 2012-2013